## 新教育情報システムに係るホームページの移行作業についてのQA

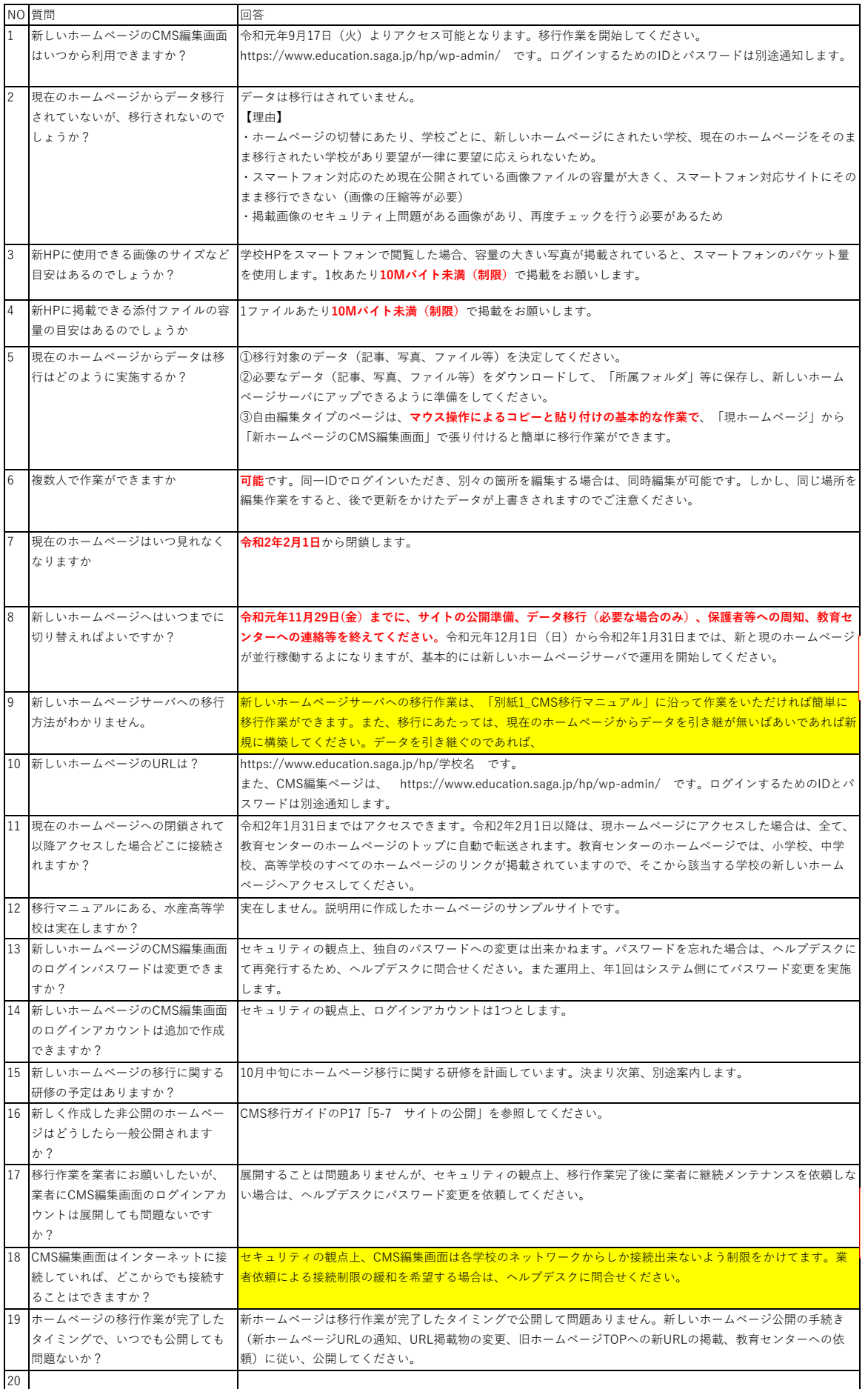